# Are you a UC San Diego student employee?

# Remember to access UCPath

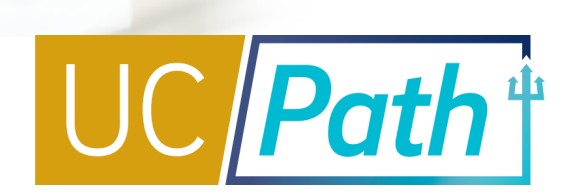

UCPath is UC San Diego's human resources and payroll system.

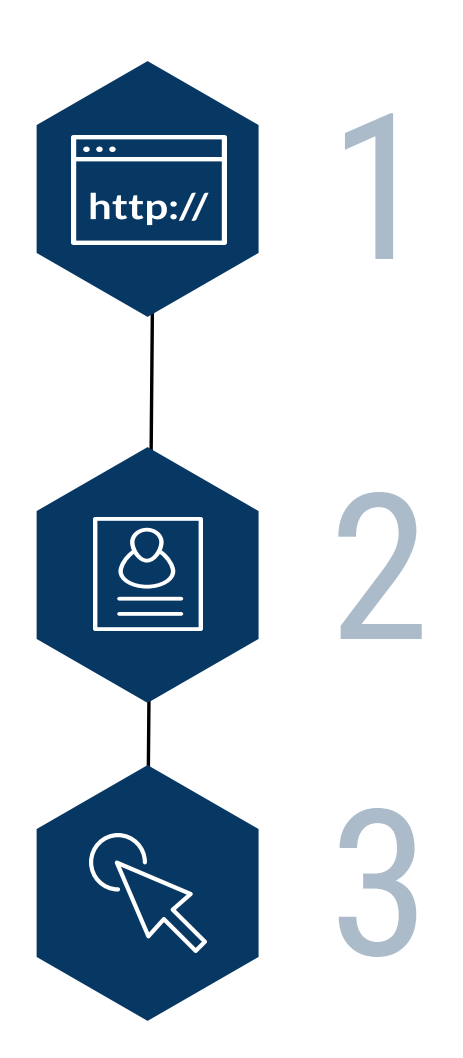

## **Log in to UCPath Portal**

Type ucpath.universityofcalifornia.edu in your browser.

- If you were previously a student employee log in with your AD or Business System Account
- [If you are a new student employee log in with your Employee AD Account.](https://ucpath.universityofcalifornia.edu/) Questions about your Employee AD Account? Ask your supervisor.

## **Review your Personal Information**

- If needed, update your personal information
- If you are getting a paper paycheck, enter the address where you want to receive your paycheck in the HOME ADDRESS field.

#### **Enroll in Direct Deposit**

Get your pay on payday, directly to your bank account. You will need to have your bank routing number and account numbers on hand when you enroll.

#### [For more information, visit ucpath.ucsd.edu](https://ucpath.ucsd.edu/)